#### COM/DCOM

- 13 ISBN 9787900622624
- 10 ISBN 7900622624

出版时间:2000-01

作者:(美)Corry,Mayfield,Cadman

页数:416

译者:刘云/孔雷

版权说明:本站所提供下载的PDF图书仅提供预览和简介以及在线试读,请支持正版图书。

www.tushu000.com

```
1 Microsoft
1. 1 COM DCOM OLE ActiveX
1 2 \blacksquare1 3 OLE
l. 4 ActiveX
1 5 DCOM
1 6
2^{\degree}2.12\quad22.3 抽象的基类
2 4
2\,5\,C_{++}26 COM
27 COM
 3 COM
3 l COM
3.2 客户与服务器
3 3 GUID
3 4HRESULT
3\quad 53 6 IUnknown
37
 4   COM
4 l Fortunel
4 2 FortuneZ
4. 3 IFortune Teller
4.44 5 CFortune Teller ComFortune Teller
4 6ComFortunete TellerFactory
4.7 完成进程内服务器
4.8 创建客户
4 9
4.10
 5 MFC COM
5.l MFC
5 2MFC OIE ACtiveX
5 3 ActiveX
5 4
5 5
5 6
5 7
5.8
6<sub>6</sub>6.1
6 2 MFC
6 3
```
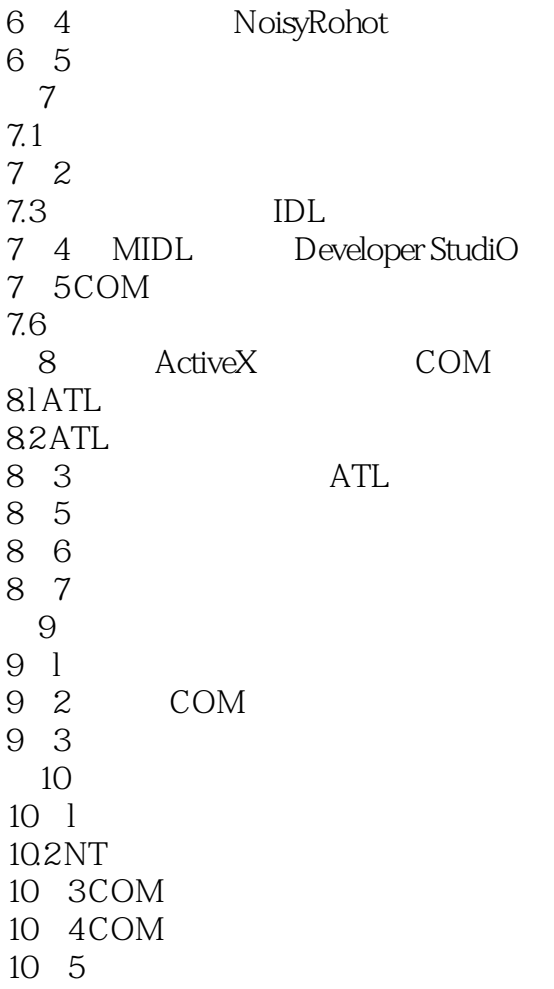

本站所提供下载的PDF图书仅提供预览和简介,请支持正版图书。

:www.tushu000.com